# Hálózatba kapcsolt erőforrás platformok és alkalmazásaik

Maliosz Markosz

**TMIT** 

2018

## **Cloud Computing**

- Layered model
- Offload management and maintenance tasks
- Service rather than a product
- Billing based on time and utility

#### Cloud Clients

Browsers, Mobile Apps, Etc.

### Software as a Service (SaaS)

Applications, Services

### Platform as a Service (PaaS)

APIs, Pre-built components, Development Environments

### Infrastructure as a Service (laaS)

VMs, Load Balancers, DBs, IPs

### **Physical Hardware**

Computing, Networking, Storage

# OpenStack

## OpenStack

- Collection of open source software for building private and public IaaS clouds.
- IaaS Cloud Services allows users to manage:
  - VMs, Virtual networks, storage resources
- OpenStack is a cloud platform that controls large <u>pools</u> of <u>compute</u>, <u>storage</u>, <u>and networking resources</u> throughout a datacenter.
- Provides <u>on-demand increase or decrease</u> of resource allocation
- Designed to run on <u>commodity hardware</u>
  - runs on common Linux platforms such as RHEL, SUSE, or Ubuntu
- Deliver Self-Service IT Rapidly and At Scale
  - via command-line interface (CLI) or a web-based dashboard

### Automation and Orchestration of Resources

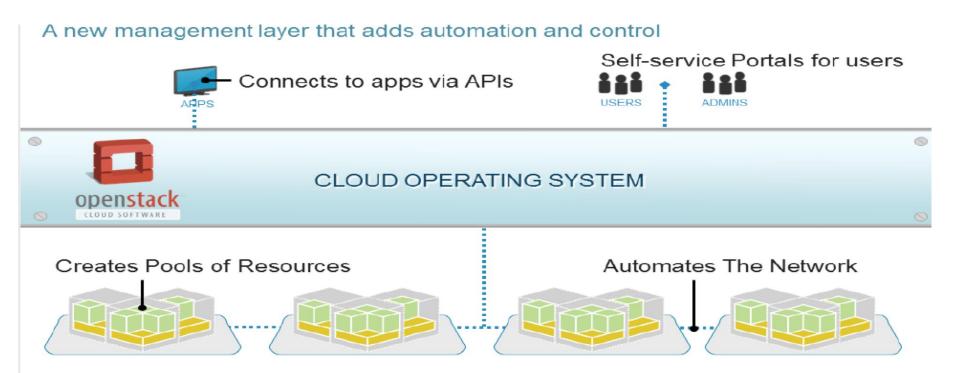

# Components

| Service               | Project name | Description                                                                                                    |
|-----------------------|--------------|----------------------------------------------------------------------------------------------------|
| Dashboard             | Horizon      | Provides a web-based self-service portal to interact with underlying OpenStack services, such as launching an instance, assigning IP addresses and configuring access controls.                                                                                             |
| Compute               | Nova         | Manages the lifecycle of compute instances in an OpenStack environment. Responsibilities include spawning, scheduling and decomissioning of virtual machines on demand.                                                                                                    |
| Networking            | Neutron      | Enables network connectivity as a service for other OpenStack services, such as OpenStack Compute. Provides an API for users to define networks and the attachments into them. Has a pluggable architecture that supports many popular networking vendors and technologies. |
| Storage               |              |                                                                                                    |
| Object Storage        | Swift        | Stores and retrieves arbitrary unstructured data objects via a RESTful, HTTP based API. It is highly fault tolerant with its data replication and scale out architecture. Its implementation is not like a file server with mountable directories.                          |
| Block Storage         | Cinder       | Provides persistent block storage to running instances. Its pluggable driver architecture facilitates the creation and management of block storage devices.                                                                                                    |
| Shared services       |              |                                                                                                    |
| Identity service      | Keystone     | Provides an authentication and authorization service for other OpenStack services. Provides a catalog of endpoints for all OpenStack services.                                                                                                    |
| Image Service         | Glance       | Stores and retrieves virtual machine disk images. OpenStack Compute makes use of this during instance provisioning.                                                                                                    |
| Telemetry             | Ceilometer   | Monitors and meters the OpenStack cloud for billing, benchmarking, scalability, and statistical purposes.                                                                                                    |
| Higher-level services |              |                                                                                                    |
| Orchestration         | Heat         | Orchestrates multiple composite cloud applications by using either the native HOT template format or the AWS CloudFormation template format, through both an OpenStack-native REST API and a CloudFormation-compatible Query API.                                           |
| Database Service      | Trove        | Provides scalable and reliable Cloud Database-as-a-Service functionality for both relational and non-relational database engines.                                                                                                    |

### Architecture

- Main node types (logical components)
  - Control
  - Network
  - Compute
- built as a set of distributed services
- services communicate with each other

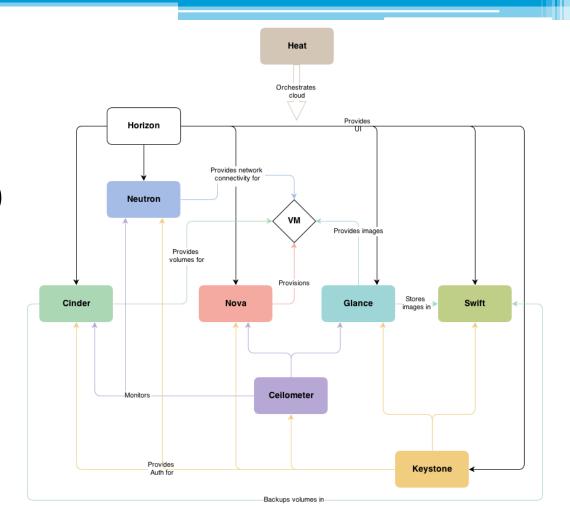

## Pluggable Framework

- allows vendors to write plug-ins to implement a solution using their own technology
  - and which allows users to integrate their technology of choice
- Supported Hypervisors
  - https://docs.openstack.org/developer/nova/supp ort-matrix.html

### Why use OpenStack and not just hypervisor?

- A hypervisor abstract the resource from the physical hardware
- OpenStack pushes this one step further by providing an elastic, self-service, and measurable infrastructure for managing a pool of compute, storage, and networking resources.
- With traditional virtualization technology, the state of the virtual machine is persistent
  - OpenStack can support both persistent and ephemeral models
    - Ephemeral: When an instance is terminated, the original image remains intact, but the state of the terminated instance is not retained.

## OpenStack Overviev

- Tenant (CLI) = Project (dashboard)
- End User Guide: <a href="https://docs.openstack.org/horizon/pike/user/">https://docs.openstack.org/horizon/pike/user/</a>
  - Log in to the dashboard
  - Upload and manage images
  - Configure access and security for instances
  - Launch and manage instances
  - Create and manage networks
  - Create and manage object containers
  - Create and manage volumes
  - Launch and manage stacks
  - Create and manage databases
  - View and manage load balancers v2

### Launch a VM Instance

- Parameters
  - VM name
  - Image (OS type)
  - Flavor (CPU, memory, disk)
  - Network
  - Optional
    - SSH keypair, persistent volumes, etc.

## Instance-specific information

- Post-boot configuration facility: cloud-init
  - a script that connects to metadata service
- Metadata service
  - via a server on a link-local address (169.254.0.0/16)
    - To test: curl http://169.254.169.254/latest/meta-data/
- Configuration information, e.g.
  - IP address
  - Hostname
  - SSH public key
  - cloud-init script
  - user-data
  - Static routing information